## Parkview Weekday Preschool

Parkview Baptist Church • 5805 S. Sheridan Road • Tulsa, Oklahoma • 74145 • (539) 867-3130

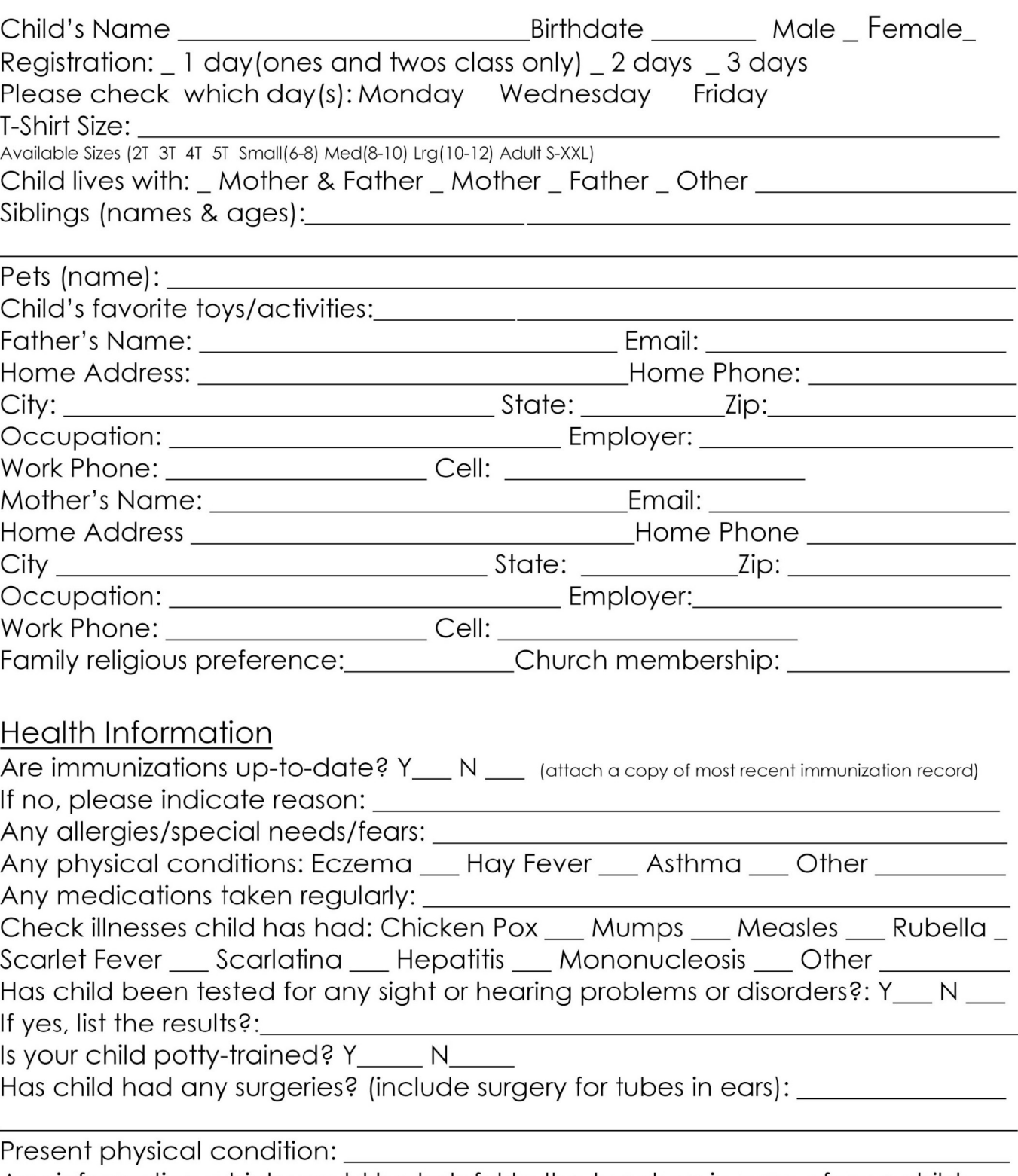

Any information which would be helpful to the teachers in care of your child:

List at least one local person who will be available to assume responsibility for your child in an emergency if parents cannot be reached.

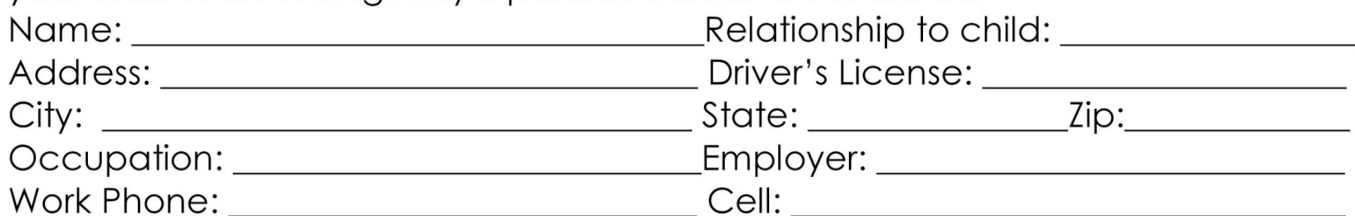

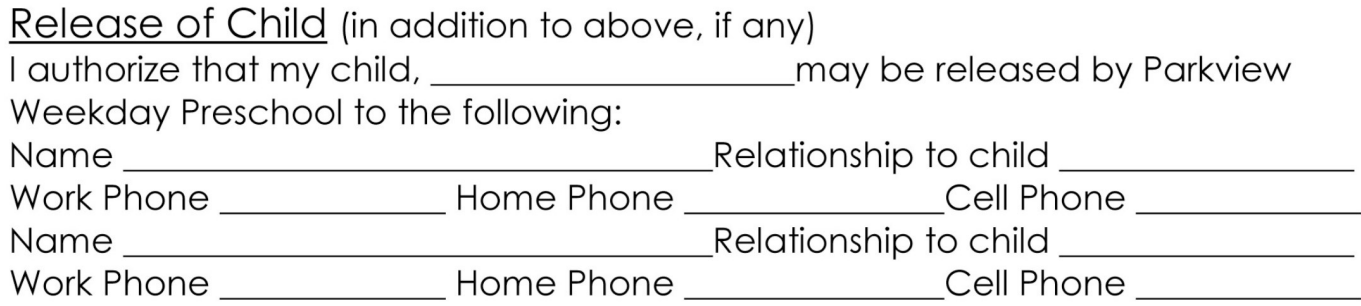

#### Video/Photo Release:

I understand that video and/or photographs may be taken of my child and may be used for future publicity. I give permission for Parkview Baptist Church to use media images of my child.

#### Enrollment Agreement:

Acceptance of this form and annual, non-refundable registration fee (\$50) enrolls your child in our program. Our preschool is a non-profit, weekday ministry of the Parkview Baptist Church congregation. We seek to enrich a child's world by providing outstanding Christian, educational, and social experiences developmentally appropriate to the child's age. We seek to forever touch a child's heart by modeling that faith in God through Jesus is an integral part of each minute of every day.

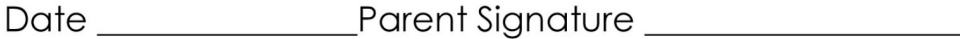

#### **Emergency Medical Care**

In the event that I cannot be reached to make arrangements for emergency medical attention, I authorize Parkview Weekday Preschool staff to take my child to an Emergency Room or to the following physician and associates for medical care and give consent for any treatment deemed necessary by the attending physician.

Physician's Phone #

(Signature of Parent/Guardian)

### **FACEBOOK POST**

WE DO POST PICTURES ON OUR PRIVATE FACEBOOK PAGE FROM TIME TO TIME. ONLY PRESCHOOL FAMILIES AND TEACHERS ACCESS THIS PAGE. WE NEED PERMISSION TO DO THIS. PLEASE SIGN THE FORM BELOW GIVING US PERMISSION TO POST THESE PICTURES.

IF YOU WOULD PREFER YOUR CHILD NOT BE PHOTOGRAPHED OR INCLUDED IN THESE POSTS PLEASE CHECK NO.

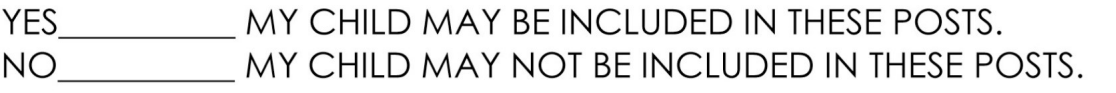

THANKS,

PARKVIEW WEEKDAY PRESCHOOL

#### **PARKVIEW PRESCHOOL FINANCIAL INFORMATION**

### \$50.00 NON REFUNDABLE REGISTRATION FEE IS REQUIRED AT THE TIME OF ENROLLMENT. (THIS FEE WILL INCLUDE A PARKVIEW PRESCHOOL TSHIRT FOR YOUR STUDENT)

The monthly tuition amount is the same every month regardless of days missed due to illness, holidays, or inclement weather.

\*Tuition is due on the first of the month and PAST DUE after the tenth of the month. A late fee of \$20.00 per child will be added to all tuition payments received after the tenth. If tuition cannot be paid and you have not worked out a plan with the director you will be asked to withdraw your child until payments can be made.\*

Payments can be made via cash, check or online. You may mail your checks or place them in the tuition box. Please make all checks payable to Parkview Preschool.

A thirty day notice is required to withdraw a child from the program. Please let us know if you need to withdraw your child.

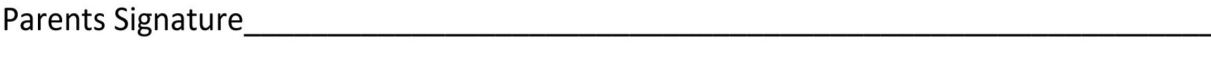

Date and the contract of the contract of the contract of the contract of the contract of the contract of the contract of the contract of the contract of the contract of the contract of the contract of the contract of the c

## **FIRST DAY CHECKLIST**

# **SACK LUNCH** SMALL SLEEP MAT (Ladybug, Bumblebee, Caterpillar, Firefly, and Cricket Classes) **BACK PACK BLANKET- SLEEP FRIEND EXTRA SET OF CLOTHES** SIPPY CUP OR CUP LABELED WITH STUDENT NAME DIAPERS LABELED WITH STUDENT NAME COPY OF CURRENT IMMUNIZATIONS **FACEBOOK RELEASE**

\*\*PLEASE MAKE SURE ALL ITEMS ARE MARKED WITH YOUR CHILDS NAME.\*\*

#### **Weekday Preschool online payment steps:**

- 1. Visit Parkview Website: www.parkviewbaptist.org
- 2. Click "Weekday Preschool" on the top right.
- 3. Scroll all the way down and click "Pay Tuition Online".
- 4. Enter your tuition amount and make sure the drop down menu says "Weekday Preschool Tuition".
- 5. Fill in your Email and Name information then click "Continue".
- 6. Select Frequency of payment then enter your payment information.
- 7. \*\*YOU MUST CHECK THE BOX TO COVER THE PROCESSING FEE\*\* Fees not covered will be added to your account to pay the following month.
- 8. Click "Give Now" to finalize your payment.

\*\* Payments made after the 10<sup>th</sup> of each month will add a \$20 late fee per child. If the late fee is not included in your monthly payment, it will be added to your account for the following month. \*\*

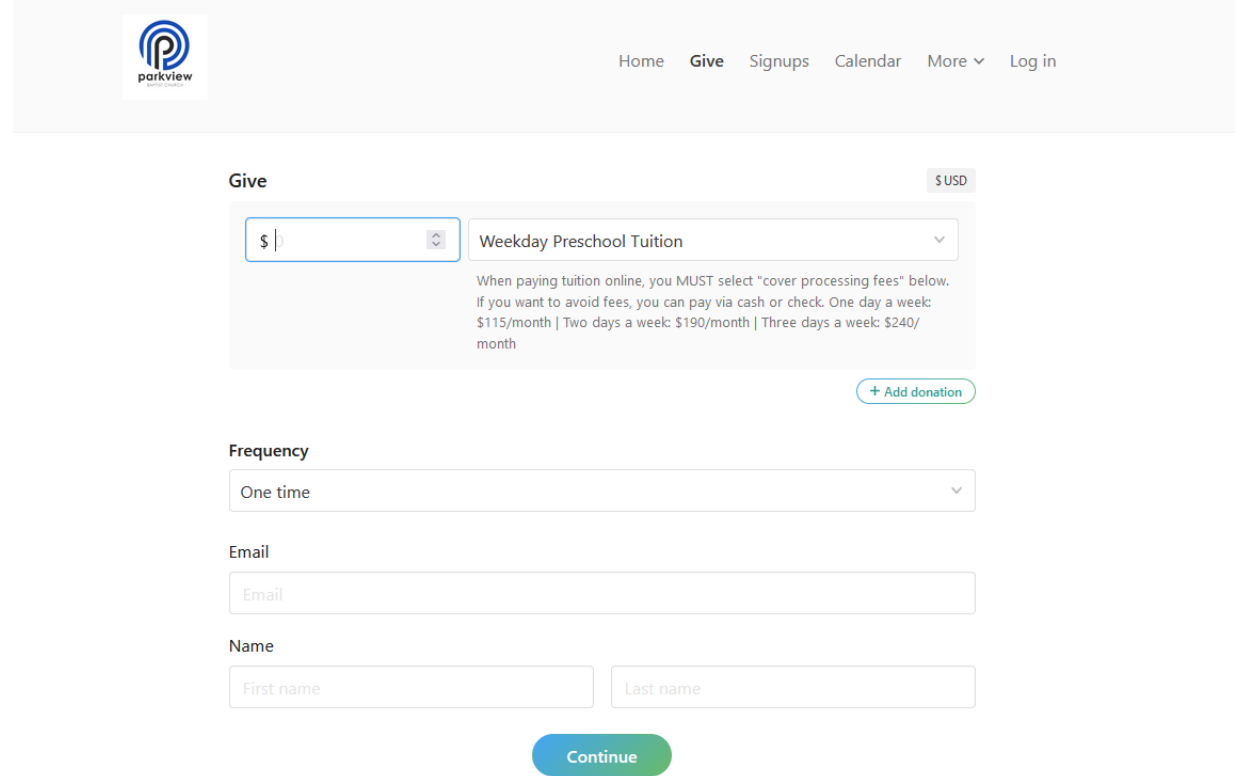